# **portfolioAnalytics Documentation**

*Release 0.3.0*

**Open Risk**

**Jun 29, 2022**

# **CONTENTS:**

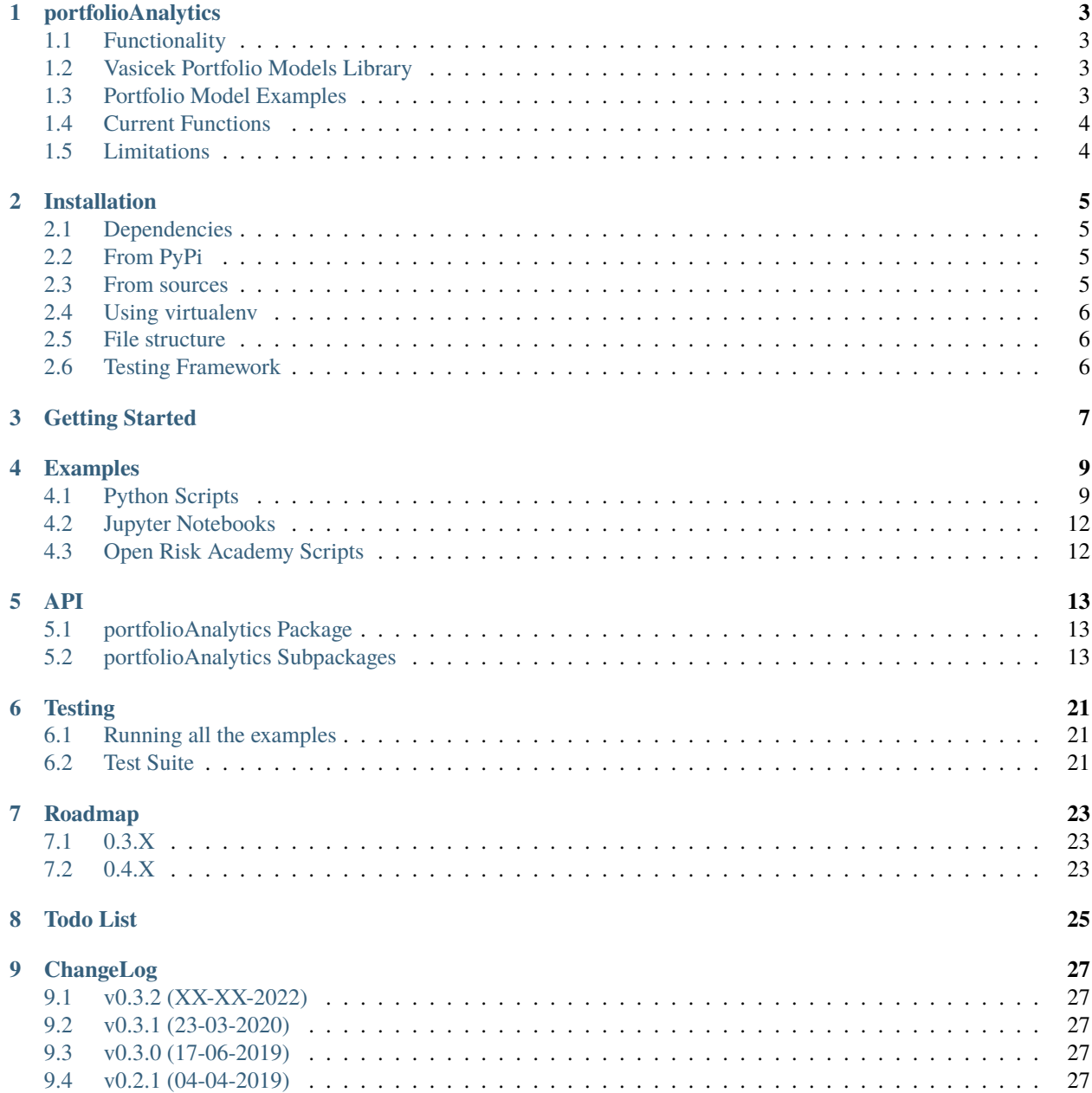

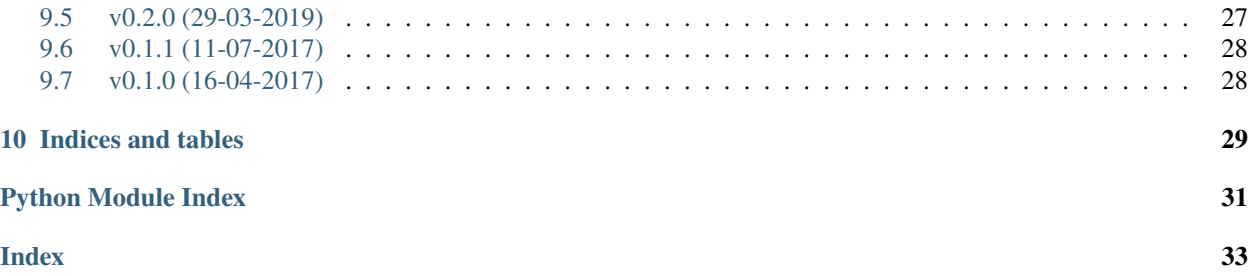

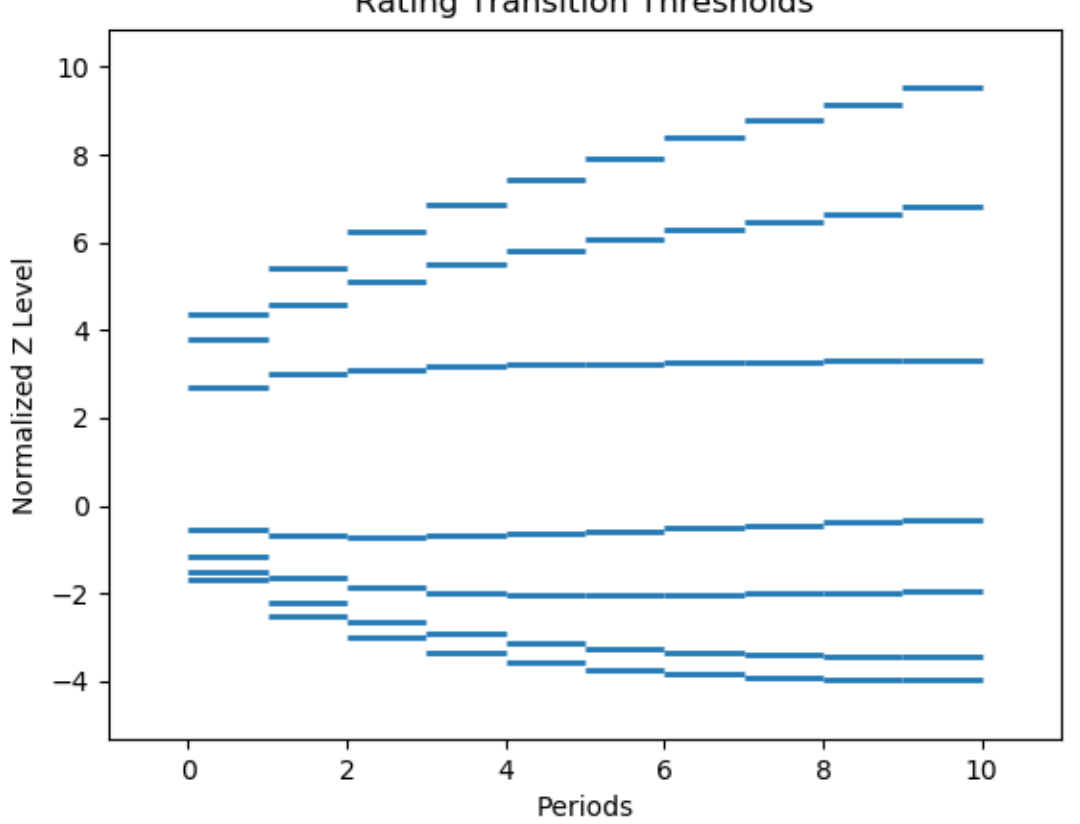

**Rating Transition Thresholds** 

**NB: portfolioAnalytics is still in alpha release / active development. If you encounter issues please raise them in our github repository**

### **ONE**

# **PORTFOLIOANALYTICS**

<span id="page-6-0"></span>portfolioAnalytics is a Python powered library for the calculation of semi-analytic approximations to portfolio credit models

- Author: [Open Risk](http://www.openriskmanagement.com)
- License: Apache 2.0
- Code Documentation: [Read The Docs](https://portfolioAnalytics.readthedocs.io/en/latest/)
- Mathematical Documentation: [Open Risk Manual](https://www.openriskmanual.org/wiki/Transition_Matrix)
- Training: [Open Risk Academy](https://www.openriskacademy.com/login/index.php)
- Development Website: [Github](https://github.com/open-risk/portfolioAnalytics)

# <span id="page-6-1"></span>**1.1 Functionality**

You can use portfolioAnalytics to create semi-analytic loss distributions for a variety of stylized credit portfolios. The library provides semi-analytical functions useful for testing the accuracy of credit portfolio simulation models. The basic formulas are reasonably simple and well known: They underpin the calculation of RWA (risk weighted assets), and in turn required capital, thus ensuring stability for the entire banking systems worldwide. You can also use the library to estimate transition thresholds for stochastic processes

**NB: portfolioAnalytics is still in active development. If you encounter issues please raise them in our github repository**

# <span id="page-6-2"></span>**1.2 Vasicek Portfolio Models Library**

Dependencies: scipy, sympy

# <span id="page-6-3"></span>**1.3 Portfolio Model Examples**

Check the jupyter notebooks and python scripts

# <span id="page-7-0"></span>**1.4 Current Functions**

- vasicek\_base
- vasicek\_base\_el
- vasicek\_base\_ul
- vasicek\_lim
- vasicek\_lim\_el
- vasicek\_lim\_ul
- vasicek\_lim\_q

The Vasicek Base family produces finite pool loss probabilities and measures (EL, UL)

The Vasicek Lim family produces asymptotic pool loss probabities and measures (EL, UL, Quantile)

# <span id="page-7-1"></span>**1.5 Limitations**

The portfolioAnalytics library provides a range of powerful modelling functionalities that are are of relevance in real credit portfolio management activities. Yet achieving the tractability and usability of a semi-analytic calculation suite is not without some tradeoffs. Several simplifications are made (extensively documented in the Mathematical Documentation). Those simplifications imply that when using the portfolioAnalytics models to assess the risk in actual portfolios it is important to assess

# **INSTALLATION**

<span id="page-8-0"></span>You can install and use the portfolioAnalytics package in any system that supports the [Scipy ecosystem of tools](https://scipy.org/install.html)

# <span id="page-8-1"></span>**2.1 Dependencies**

- portfolioAnalytics requires Python 3
- the thresholds module depends on the Open Risk transitionMatrix and correlationMatrix libraries
- It depends on numerical and data processing Python libraries (Numpy, Scipy, Pandas)
- The Visualization API depends on Matplotlib
- The precise dependencies are listed in the requirements.txt file.
- portfolioAnalytics may work with earlier versions of these packages but this has not been tested

# <span id="page-8-2"></span>**2.2 From PyPi**

```
pip3 install pandas
pip3 install matplotlib
pip3 install portfolioAnalytics
```
# <span id="page-8-3"></span>**2.3 From sources**

Download the sources to your preferred directory:

git clone https://github.com/open-risk/portfolioAnalytics

# <span id="page-9-0"></span>**2.4 Using virtualenv**

It is advisable to install the package in a virtualenv so as not to interfere with your system's python distribution

```
virtualenv -p python3 tm_test
source tm_test/bin/activate
```
If you do not have pandas already installed make sure you install it first (will also install numpy)

```
pip3 install pandas
pip3 install matplotlib
pip3 install -r requirements.txt
```
Finally issue the install command and you are ready to go!

python3 setup.py install

### <span id="page-9-1"></span>**2.5 File structure**

The distribution has the following structure:

portfolioAnalytics The library source code

estimators Estimator methods (TODO)

utils Helper classes and methods

thresholds Algorithms for calibrating AR(n) process thresholds to input transition rates

vasicek Collection of portfolio analytic solutions

creditmetrics Analytic calculation of variance for credit metrics style models

examples Usage examples

datasets Contains a variety of datasets useful for getting started with portfolioAnalytics tests Testing suite

### <span id="page-9-2"></span>**2.6 Testing Framework**

It is a good idea to run the test-suite. Before you get started:

- Adjust the source directory path in portfolioAnalytics/\_\_init\_\_ and then issue the following in at the root of the distribution
- Unzip the data files in the datasets directory

python3 test.py

# **THREE**

# **GETTING STARTED**

<span id="page-10-0"></span>Check the Examples pages in this documentation

Look at the examples directory for a variety of typical workflows.

For more in depth study, the Open Risk Academy has courses elaborating on the use of the library

• Analysis of [Credit Migration using Python portfolioAnalytics:](https://www.openriskacademy.com/course/view.php?id=38)

**FOUR**

# **EXAMPLES**

<span id="page-12-0"></span>The portfolioAnalytics packages offers quite a lot of functionality. Here we break down some of the main workflows for those getting started. The examples directory includes python scripts and jupyter notebooks to help you get started

- Generating loss distributions analytically
- Estimating thresholds given a multi-period transition matrix set

# <span id="page-12-1"></span>**4.1 Python Scripts**

Located in examples/python (For testing purposes all examples can be run using the run\_examples.py script located in the root directory)

### **4.1.1 Examples of calculating variance**

Calculating the default rate volatility (variance) of a portfolio requires two inputs: \* a set of suitable portfolio data \* an asset correlation matrix

### **4.1.2 Examples of calculating portolio models**

The examples directory includes python scripts and jupyter notebooks to help you get started

- Generating loss distributions analytically
- Estimating thresholds given a multi-period transition matrix set

Located in examples/python (For testing purposes all examples can be run using the run\_examples.py script located in the root directory)

#### **Portfolio Models**

• portolio\_model.py

Using the portfolio model library to calculate default probabilities in finite portfolio with N credits

### **4.1.3 Examples of calculation thresholds**

Estimating thresholds given a multi-period transition matrix set. Example of using portfolioAnalytics to compute multi-period transition thresholds compatible with a given transition matrix.

### **Rating Transition Thresholds**

- calculate\_thresholds.py
- validated\_thresholds.py
- visualize\_thresholds.py

Validate computed thresholds.

The mathematical framework documented in [Multi-Period Transition Thresholds](https://www.openriskmanual.org/wiki/Multi-Period_Transition_Thresholds)

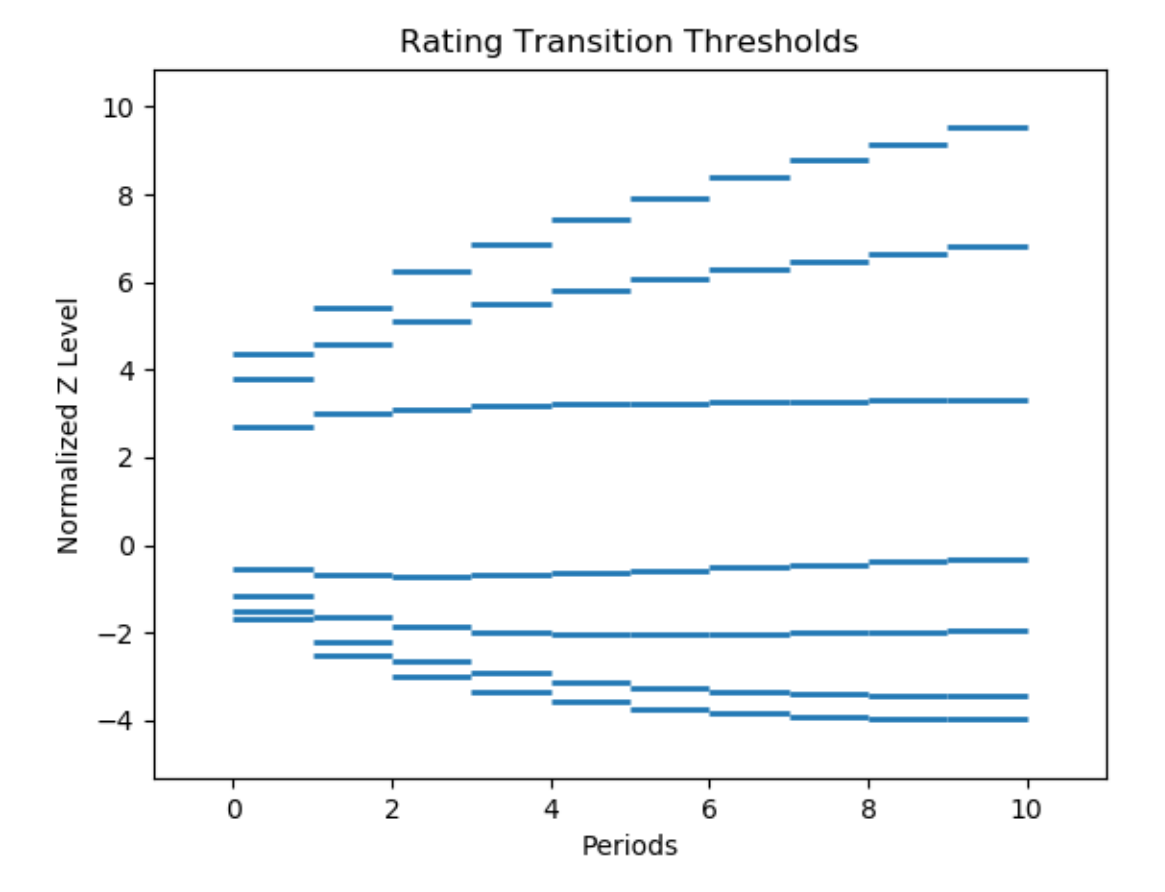

### **4.1.4 Examples of visualizing thresholds**

The examples directory includes python scripts and jupyter notebooks to help you get started

- Generating loss distributions analytically
- Estimating thresholds given a multi-period transition matrix set

Located in examples/python (For testing purposes all examples can be run using the run\_examples.py script located in the root directory)

#### **Visualizing Rating Transition Thresholds**

• visualize\_thresholds.py

Example of using portfolioAnalytics to compute multi-period transition thresholds compatible with a given transition matrix. Validate computed thresholds.

The mathematical framework documented in [Multi-Period Transition Thresholds](https://www.openriskmanual.org/wiki/Multi-Period_Transition_Thresholds)

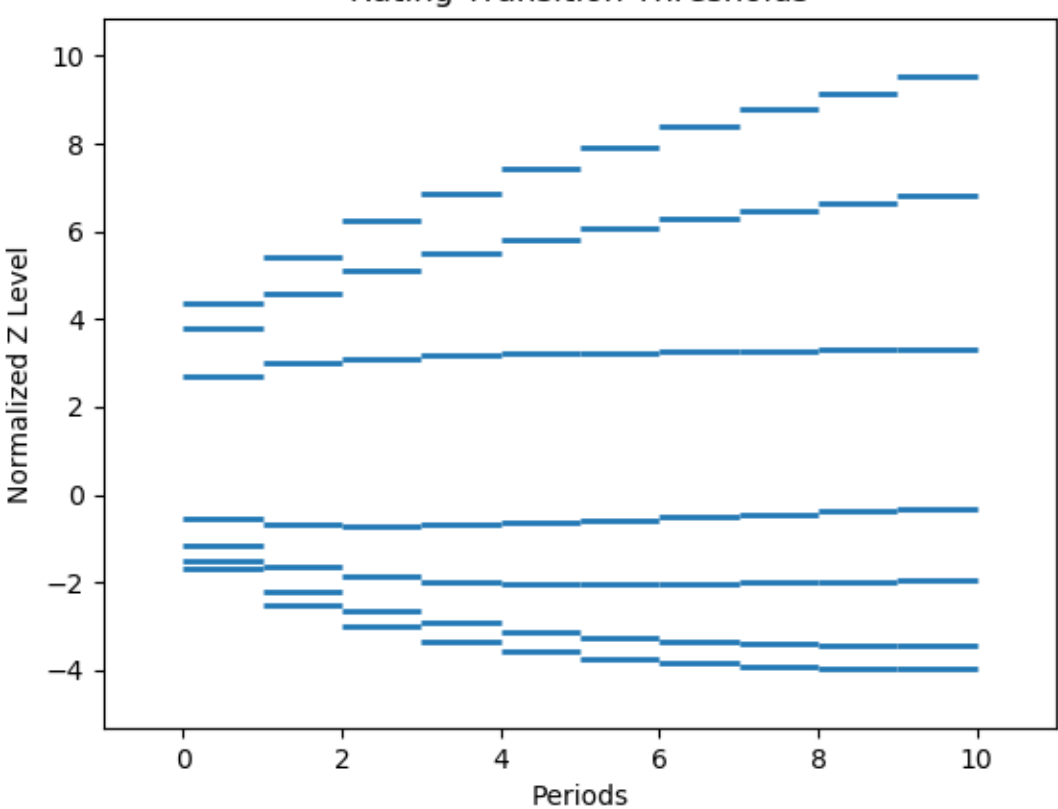

# **Rating Transition Thresholds**

### **4.1.5 Examples of validating transition thresholds**

The examples directory includes python scripts and jupyter notebooks to help you get started

- Generating loss distributions analytically
- Estimating thresholds given a multi-period transition matrix set

Located in examples/python (For testing purposes all examples can be run using the run\_examples.py script located in the root directory)

#### **Validating Transition Thresholds**

• validate\_thresholds.py

Example of using portfolioAnalytics to compute multi-period transition thresholds compatible with a given transition matrix. Validate computed thresholds.

# <span id="page-15-0"></span>**4.2 Jupyter Notebooks**

- Examples.ipynb
- Portfolio\_Examples.ipynb

# <span id="page-15-1"></span>**4.3 Open Risk Academy Scripts**

TODO

### **FIVE**

### **API**

<span id="page-16-0"></span>The portfolioAnalytics package structure and API.

**Warning:** The library is still being expanded / refactored. Significant structure and API changes are likely.

# <span id="page-16-1"></span>**5.1 portfolioAnalytics Package**

The core module

This module is part of the portfolioAnalytics package.

# <span id="page-16-2"></span>**5.2 portfolioAnalytics Subpackages**

### **5.2.1 portfolioAnalytics.vasicek subpackage**

#### **Functions**

The Vasicek subpackage implements currently the following:

- vasicek\_base implements a finite homogeneous pool
- vasicek\_base\_el implements the expected loss for the vasicek\_base case
- vasicek\_base\_ul implements the standard deviation for the vasicek\_base case
- vasicek\_lim implements the limiting case for large N
- vasicek\_lim\_el implements the expected loss for the vasicek\_lim case
- vasicek\_lim\_ul implements the standard deviation for the vasicek\_lim case
- vasicek\_lim\_q implements the quantile for the vasicek\_lim case

### <span id="page-17-3"></span><span id="page-17-0"></span>**Vasicek Base Distribution**

Vasicek Base Discrete distribution.

#### **param N**

The number of entities in the portfolio

#### **param k**

The number of defaults

#### **param p**

The probability of default (uniform across the portfolio)

#### **param rho**

The asset correlation parameter

#### **return**

The probability of k defaults

#### <span id="page-17-1"></span>**Vasicek Base Distribution Expected Loss**

Expected Loss for the Vasicek Base distribution.

**param N**

The number of entities in the portfolio

### **param p**

The probability of default

#### **param rho**

The asset correlation (not needed here)

#### **return**

The average default rate / loss

#### <span id="page-17-2"></span>**Vasicek Base Distribution Unexpected Loss**

Unexpected Loss (Standard Deviation) for the Vasicek Base distribution.

#### **param N**

The number of entities in the portfolio

#### **param p**

The probability of default

#### **param rho**

The asset correlation (not needed here)

#### **return**

The default rate volatility (UL)

#### <span id="page-18-4"></span><span id="page-18-0"></span>**Vasicek Limit Distribution**

The Large-N limit of the Vasicek Distribution.

#### **param theta**

The target default rate

#### **param p**

The probability of default

#### **param rho**

The asset correlation

#### **return**

Cumulative probability

#### <span id="page-18-1"></span>**Vasicek Limit Distribution Expected Loss**

The expected loss of the large n limit of the Vasicek distribution.

#### **param p**

The probability of default

#### **param rho**

The asset correlation (not needed)

#### **return**

The expected default rate

#### <span id="page-18-3"></span>**Vasicek Limit Distribution Unexpected Loss**

The unexpected loss of the large n limit of the Vasicek distribution.

#### **param p**

The probability of default

#### **param rho**

The asset correlation

#### **return**

The default rate volatility

#### <span id="page-18-2"></span>**Vasicek Limit Distribution Quantile Loss**

The quantile of the large-n Limit of the Vasicek distribution.

#### **param alpha**

The desired quantile

#### **param p**

The probability of default

#### **param rho**

The asset correlation

#### **return**

The default rate at that confidence level

### <span id="page-19-5"></span>**5.2.2 portfolioAnalytics.creditmetrics subpackage**

#### **CreditMetrics Style Functions**

#### <span id="page-19-2"></span>**Inverse normal function**

Inverse normal function.

#### <span id="page-19-3"></span>**Variance calculation**

Variance calculation.

#### <span id="page-19-0"></span>**Expected Loss Calculation**

Credit Metrics Expected Loss Calculation.

#### <span id="page-19-1"></span>**Loss Volatility (Unexpected Loss)**

Credit Metrics Loss Volatility (Standard Deviation of Loss)

### **5.2.3 portfolioAnalytics.estimators subpackage**

**Todo:** This subpackage is still to be written (planned for 0.4)

### **5.2.4 portfolioAnalytics.thresholds subpackage**

**Warning:** The Thresholds subpackage has a dependency on transitionMatrix that need to be installed in the same python environment

#### <span id="page-19-4"></span>**portfolioAnalytics.thresholds.model module**

This module is part of the portfolioAnalytics package.

class portfolioAnalytics.thresholds.model.ConditionalTransitionMatrix(*\*args: Any*, *\*\*kwargs: Any*)

Bases: TransitionMatrixSet

The ConditionalTransitionMatrix object stores a family of TransitionMatrix objects as a time ordered list.

Its main functionality is to allow conditioning (stressing) the values in accordance with a predefined model

#### fit(*AR\_Model*, *Scenario*, *rho*, *ri*)

Calculate conditional transition rates given thresholds and stochastic model

#### plot\_densities(*period=None*, *state=0*)

Plot densities.

#### <span id="page-20-0"></span>print\_matrix(*format\_type='Standard'*, *accuracy=2*, *state=None*)

Pretty print a threshold matrix set

#### **Parameters**

- **format\_type** (str) formating options (Standard, Percent)
- accuracy  $(int)$  number of decimals to display

class portfolioAnalytics.thresholds.model.ThresholdSet(*ratings=None*, *periods=None*, *TMSet=None*, *json\_file=None*)

Bases: object

The Threshold set object stores a multiperiod migration/default threshold structure as a numpy array.

**Todo:** Separate integration method from transition data

#### fit(*AR\_Model*, *ri*, *dt=1.0*)

Fit Thresholds given autoregressive model and transition matrix given the initial state ri.

**Note:** The threshold corresponding to the starting rating is set by convention to NaN. The threshold corresponding to a defaulted state is set by convention to - Infinity. These values are stored in memory as numpy NaN and Infinity value respectively. They are serialized as strings "nan" and "-inf" respectively.

#### from\_json(*json\_file*)

Read from JSON.

#### plot(*rating*)

Plot.

#### print(*format\_type='Standard'*, *accuracy=2*)

Pretty print a threshold matrix set

#### **Parameters**

- format\_type  $(str)$  formating options (Standard, Percent)
- accuracy  $(int)$  number of decimals to display
- to\_json(*json\_file=None*, *accuracy=5*)

Convert to JSON.

validate(*AR\_Model*)

Validate calculated Thresholds given autoregressive model

The comparison is accomplished by producing the implied transition matrix and setting against the input set

**Todo:** Automate the comparison when a new set is produced

portfolioAnalytics.thresholds.model.integrate\_f(*ff*, *x*, *an*, *dx*, *dt*, *mu*, *phi\_1*)

Integrate F.

portfolioAnalytics.thresholds.model.integrate\_g(*ff*, *x*, *an*, *dx*, *dt*, *mu*, *phi\_1*) Integrate G.

### <span id="page-21-5"></span><span id="page-21-2"></span>**ThresholdSet**

The Threshold set object stores a multiperiod migration/default threshold structure as a numpy array.

**Todo:** Separate integration method from transition data

#### <span id="page-21-1"></span>**Integrate G**

Integrate G.

<span id="page-21-0"></span>**Integrate F**

Integrate F.

### **5.2.5 portfolioAnalytics.utils subpackage**

#### <span id="page-21-3"></span>**portfolioAnalytics.utils contents**

This module contains various helper classes and functions that do not fit into any of the main modules of the library

#### **portfolioAnalytics.utils Submodules**

#### <span id="page-21-4"></span>**portfolioAnalytics.utils.converters module**

Converter utilities to help switch between various formats.

portfolioAnalytics.utils.converters.datetime\_to\_float(*dataframe*)

Datetime to float. f .. \_Datetime\_to\_float:

Converts dates from string format to the canonical float format

#### **Parameters**

dataframe – Pandas dataframe with dates in string format

#### **Returns**

Pandas dataframe with dates in float format

**Return type** object

Note: The date string must be recognizable by the pandas to\_datetime function.

#### <span id="page-22-3"></span><span id="page-22-2"></span>**portfolioAnalytics.utils.dataset\_portfolio module**

This module provides simple functionality for holding portfolio data for calculation purposes.

• *[Portfolio](#page-22-0)* implements a simple portfolio data container

class portfolioAnalytics.utils.portfolio.Portfolio(*psize=0*, *rating=[]*, *exposure=[]*, *factor=[]*)

Bases: object

<span id="page-22-0"></span>The Portfolio object implements a simple portfolio data structure. See [loan tape](https://www.openriskmanual.org/wiki/Loan_Tape) for more general structures.

#### loadjson(*data*)

Load portfolio data from JSON object.

The data format for the input json object is a list of dictionaries as follows

```
[{"ID":"1","PD":"0.015","EAD":"40","FACTOR":0},
  ...
 {"ID":"2","PD":"0.286","EAD":"20","FACTOR":0}]
```
#### preprocess\_portfolio()

Produce some portfolio statistics like total number of entities and exposure weighted average probability of default :return:

#### <span id="page-22-1"></span>**portfolioAnalytics.utils.bivariatenormal module**

Implementation of the bivariate normal function.

```
portfolioAnalytics.utils.bivariatenormal.BivariateNormalDensity(a, b, rho)
```
Bivariate Normal Density.

```
portfolioAnalytics.utils.bivariatenormal.BivariateNormalDistribution(a, b, rho)
```
Bivariate Normal Distribution.

based on Z. Drezner, "Computation of the bivariate normal integral", Mathematics of Computation 32, pp. 277- 279, 1978. uses 8-point Gaussian quadrature

portfolioAnalytics.utils.bivariatenormal.N(*x*)

Standard Normal.

```
portfolioAnalytics.utils.bivariatenormal.Phi_Sum(a, b, rho)
```
Phi Sum Helper Function.

portfolioAnalytics.utils.bivariatenormal.rhoc(*a*, *b*, *rho*)

Rho\_c Helper Function.

**SIX**

### **TESTING**

<span id="page-24-0"></span>Testing portfolioAnalytics has two major components:

- normal code testing aiming to certify the correctness of code execution
- algorithm testing aiming to validate the correctness of algorithmic implementation

**Note:** In general algorithmic testing is not as precise as code testing and may be more subject to uncertainties such as numerical accuracy.

# <span id="page-24-1"></span>**6.1 Running all the examples**

Running all the examples is a quick way to check that everything is installed properly, all paths are defined etc. At the root of the distribution:

python3 run\_examples.py

**Warning:** The script might generate a number of files / images at random places within the distribution

# <span id="page-24-2"></span>**6.2 Test Suite**

The testing framework is based on unittest.

Then run all tests

python3 test.py

For an individual test:

pytest tests/test\_TESTNAME.py

### **SEVEN**

### **ROADMAP**

<span id="page-26-0"></span>portfolioAnalytics aims to become the most intuitive and versatile tool to analyse discrete transition data. This roadmap lays out the general upcoming steps in this journey. The Todo List has some more concrete tasks that may have been already raised as issue son github.

# <span id="page-26-1"></span>**7.1 0.3.X**

The 0.3.X family of releases will focus on rounding out a number of functionalities already introduced

- Further documenting the existing functionality
- Further tests, of both code and algorithms

# <span id="page-26-2"></span>**7.2 0.4.X**

### **7.2.1 Provide additional functions for default rate distributions**

- Complete the universe of analytic solutions for Gaussian models \* Include some interesting special cases (e.g., large pool + single exposure) \* Include some tractable inhomogeneous problems
- Calculate more statistical moments (e.g., skew, kurtosis)
- Expand to non-Gaussian distributions

### **7.2.2 Expand to loss distributions that include recovery risk**

#### **7.2.3 Make a more robust implementation**

The functions should ultimately be coded to a high standard of robustness: \* input validation \* exception handling \* controlled accuracy

# **7.2.4 Introduce testing framework**

# **EIGHT**

# **TODO LIST**

<span id="page-28-0"></span>Feature requests, bug reports and any other issues are welcome to log at the [Github Repository](https://github.com/open-risk/portfolioAnalytics)

### **NINE**

# **CHANGELOG**

<span id="page-30-0"></span>PLEASE NOTE THAT THE API IS STILL VERY UNSTABLE AS MORE USE CASES / FEATURES ARE ADDED REGULARLY

# <span id="page-30-1"></span>**9.1 v0.3.2 (XX-XX-2022)**

• release on PyPI

# <span id="page-30-2"></span>**9.2 v0.3.1 (23-03-2020)**

- Improved the documentation of the vasicek module
- Fixed the broken API of the variance examples

# <span id="page-30-3"></span>**9.3 v0.3.0 (17-06-2019)**

• Expanding sphinx documentation to cover all classes function

# <span id="page-30-4"></span>**9.4 v0.2.1 (04-04-2019)**

• Including credit metrics style variance calculation

# <span id="page-30-5"></span>**9.5 v0.2.0 (29-03-2019)**

• Refactoring to include threshold model functionality (formerly with transitionMatrix library)

# <span id="page-31-0"></span>**9.6 v0.1.1 (11-07-2017)**

• Training: Notebook examples

# <span id="page-31-1"></span>**9.7 v0.1.0 (16-04-2017)**

• First public release of the package

# **TEN**

# **INDICES AND TABLES**

- <span id="page-32-0"></span>• genindex
- modindex
- search

### **PYTHON MODULE INDEX**

### <span id="page-34-0"></span>p

portfolioAnalytics.creditmetrics.creditmetrics\_el, [16](#page-19-0) portfolioAnalytics.creditmetrics.creditmetrics\_ul, [16](#page-19-1) portfolioAnalytics.creditmetrics.Ninv, [16](#page-19-2) portfolioAnalytics.creditmetrics.variance, [16](#page-19-3) portfolioAnalytics.thresholds.integrate\_f, [18](#page-21-0) portfolioAnalytics.thresholds.integrate\_g, [18](#page-21-1) portfolioAnalytics.thresholds.model, [16](#page-19-4) portfolioAnalytics.thresholds.ThresholdSet, [18](#page-21-2) portfolioAnalytics.utils, [18](#page-21-3) portfolioAnalytics.utils.bivariatenormal, [19](#page-22-1) portfolioAnalytics.utils.converters, [18](#page-21-4) portfolioAnalytics.utils.portfolio, [19](#page-22-2) portfolioAnalytics.vasicek.vasicek\_base, [14](#page-17-0) portfolioAnalytics.vasicek.vasicek\_base\_el, [14](#page-17-1) portfolioAnalytics.vasicek.vasicek\_base\_ul, [14](#page-17-2) portfolioAnalytics.vasicek.vasicek\_lim, [15](#page-18-0) portfolioAnalytics.vasicek.vasicek\_lim\_el, [15](#page-18-1) portfolioAnalytics.vasicek.vasicek\_lim\_q, [15](#page-18-2) portfolioAnalytics.vasicek.vasicek\_lim\_ul, [15](#page-18-3)

### **INDEX**

### <span id="page-36-0"></span>B

```
BivariateNormalDensity() (in module portfolioAna-
         lytics.utils.bivariatenormal), 19
BivariateNormalDistribution() (in module portfo-
```
*lioAnalytics.utils.bivariatenormal*), [19](#page-22-3)

# C

ConditionalTransitionMatrix (*class in portfolioAnalytics.thresholds.model*), [16](#page-19-5)

# D

datetime\_to\_float() (*in module portfolioAnalytics.utils.converters*), [18](#page-21-5)

# F

fit() (*portfolioAnalytics.thresholds.model.ConditionalTransitionMatrix method*), [16](#page-19-5)

- fit() (*portfolioAnalytics.thresholds.model.ThresholdSet method*), [17](#page-20-0)
- from\_json() (*portfolioAnalytics.thresholds.model.ThresholdSet method*), [17](#page-20-0)

### I

L

integrate\_f() (*in module portfolioAnalytics.thresholds.model*), [17](#page-20-0) integrate\_g() (*in module portfolioAnalytics.thresholds.model*), [17](#page-20-0)

loadjson() (*portfolioAnalytics.utils.portfolio.Portfolio*

portfolioAnalytics.creditmetrics.variance, [16](#page-19-5) portfolioAnalytics.thresholds.integrate\_f, [18](#page-21-5) portfolioAnalytics.thresholds.integrate\_g, [18](#page-21-5) portfolioAnalytics.thresholds.model, [16](#page-19-5) portfolioAnalytics.thresholds.ThresholdSet, [18](#page-21-5) portfolioAnalytics.utils, [18](#page-21-5) portfolioAnalytics.utils.bivariatenormal, [19](#page-22-3) portfolioAnalytics.utils.converters, [18](#page-21-5) portfolioAnalytics.utils.portfolio, [19](#page-22-3) portfolioAnalytics.vasicek.vasicek\_base, [14](#page-17-3) portfolioAnalytics.vasicek.vasicek\_base\_el, [14](#page-17-3) portfolioAnalytics.vasicek.vasicek\_base\_ul, [14](#page-17-3) portfolioAnalytics.vasicek.vasicek\_lim, [15](#page-18-4) portfolioAnalytics.vasicek.vasicek\_lim\_el, [15](#page-18-4) portfolioAnalytics.vasicek.vasicek\_lim\_q, [15](#page-18-4) portfolioAnalytics.vasicek.vasicek\_lim\_ul, [15](#page-18-4)

### N

```
N() (in module portfolioAnalytics.utils.bivariatenormal),
          19
```
### P

```
method), 19
M
module
    portfolioAnalytics.creditmetrics.creditmetrics_el,
ics.thresholds.model.ThresholdSet method),
       16
    portfolioAnalytics.creditmetrics.creditmetPl05_dqnsities()        (portfolioAnalyt-
       16
   portfolioAnalytics.creditmetrics.Ninv, 16
                                              Phi_Sum() (in module portfolioAnalyt-
                                                      ics.utils.bivariatenormal), 19
                                              plot() (portfolioAnalyt-
                                                      17
                                                      ics.thresholds.model.ConditionalTransitionMatrix
                                                      method), 16
```
Portfolio (*class in portfolioAnalytics.utils.portfolio*), [19](#page-22-3) portfolioAnalytics.creditmetrics.creditmetrics\_el module, [16](#page-19-5) module, 10<br>portfolioAnalytics.creditmetrics.creditmetrics\_ul  $i_c$ module, [16](#page-19-5) portfolioAnalytics.creditmetrics.Ninv module, [16](#page-19-5) portfolioAnalytics.creditmetrics.variance module, [16](#page-19-5) portfolioAnalytics.thresholds.integrate\_f module, [18](#page-21-5) portfolioAnalytics.thresholds.integrate\_g module, [18](#page-21-5) portfolioAnalytics.thresholds.model module, [16](#page-19-5) portfolioAnalytics.thresholds.ThresholdSet module, [18](#page-21-5) portfolioAnalytics.utils module, [18](#page-21-5) portfolioAnalytics.utils.bivariatenormal module, [19](#page-22-3) portfolioAnalytics.utils.converters module, [18](#page-21-5) portfolioAnalytics.utils.portfolio module, [19](#page-22-3) portfolioAnalytics.vasicek.vasicek\_base module, [14](#page-17-3) portfolioAnalytics.vasicek.vasicek\_base\_el module, [14](#page-17-3) portfolioAnalytics.vasicek.vasicek\_base\_ul module, [14](#page-17-3) portfolioAnalytics.vasicek.vasicek\_lim module, [15](#page-18-4) portfolioAnalytics.vasicek.vasicek\_lim\_el module, [15](#page-18-4) portfolioAnalytics.vasicek.vasicek\_lim\_q module, [15](#page-18-4) portfolioAnalytics.vasicek.vasicek\_lim\_ul module, [15](#page-18-4) preprocess\_portfolio() (*portfolioAnalytics.utils.portfolio.Portfolio method*), [19](#page-22-3) print() (*portfolioAnalytics.thresholds.model.ThresholdSet method*), [17](#page-20-0) print\_matrix() (*portfolioAnalytics.thresholds.model.ConditionalTransitionMatrix method*), [16](#page-19-5) T ThresholdSet (*class in portfolioAnalytics.thresholds.model*), [17](#page-20-0) (portfolioAnalyt*ics.thresholds.model.ThresholdSet method*), [17](#page-20-0) V validate() (*portfolioAnalytics.thresholds.model.ThresholdSet method*), [17](#page-20-0)

### R

rhoc() (*in module portfolioAnalytics.utils.bivariatenormal*), [19](#page-22-3)